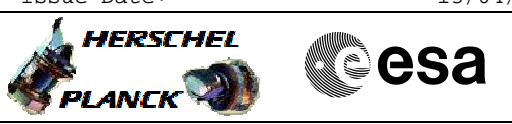

# **Procedure Summary**

## **Objectives**

<span id="page-0-0"></span>This procedure describes the steps needed to enable or disable the real time downlink and/or Mass Memory storage of selected TM packets.

### **Summary of Constraints**

In  $TC(14,5)$ : - a packet definition with both APID and Type set to 0 have to be the first definition in the TC;

- in a packet definition with APID = 0 and Type = 0, Sub-Type shall also be 0;

- in a packet definition with APID > 0, both Type and Sub-Type shall be 0.

Note that TC(14,6) will be delayed if a TC(14,6) is already ongoing.

# **Spacecraft Configuration**

#### **Start of Procedure**

- CDMU in default configuration, that is:
- PM A or B ON (nominally A)
- TM Encoder/OBT A or B active (nominally A)
- RM A and B enabled - MM A and B ON
- 

#### **End of Procedure**

- CDMU in default configuration, that is:
- PM A or B ON (nominally A)
- TM Encoder/OBT A or B active (nominally A) - RM A and B enabled
- MM A and B ON

# **Reference File(s)**

**Input Command Sequences**

**Output Command Sequences** HFD3034

## **Referenced Displays**

**ANDs GRDs SLDs**

(None)

**Configuration Control Information**

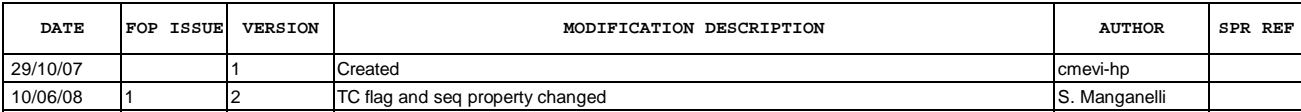

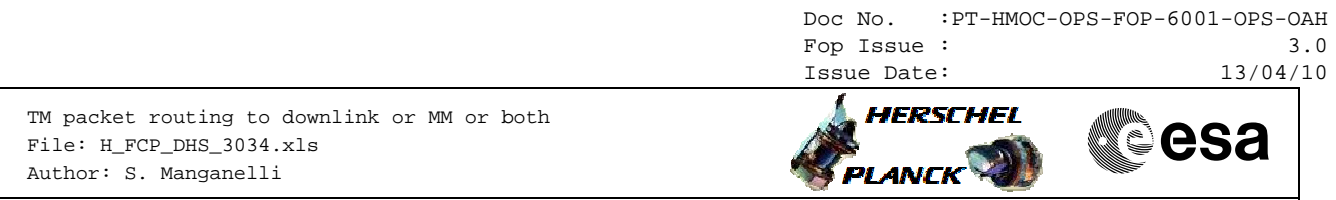

27/10/08 2 3 Restructured upon OBSW 3\_6\_2 modifications S. Manganelli S. Manganelli

Doc No. :PT-HMOC-OPS-FOP-6001-OPS-OAH Fop Issue : 3.0<br>
Issue Date: 3.0<br>
13/04/10 Issue Date:

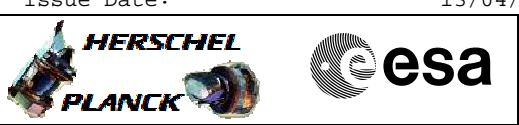

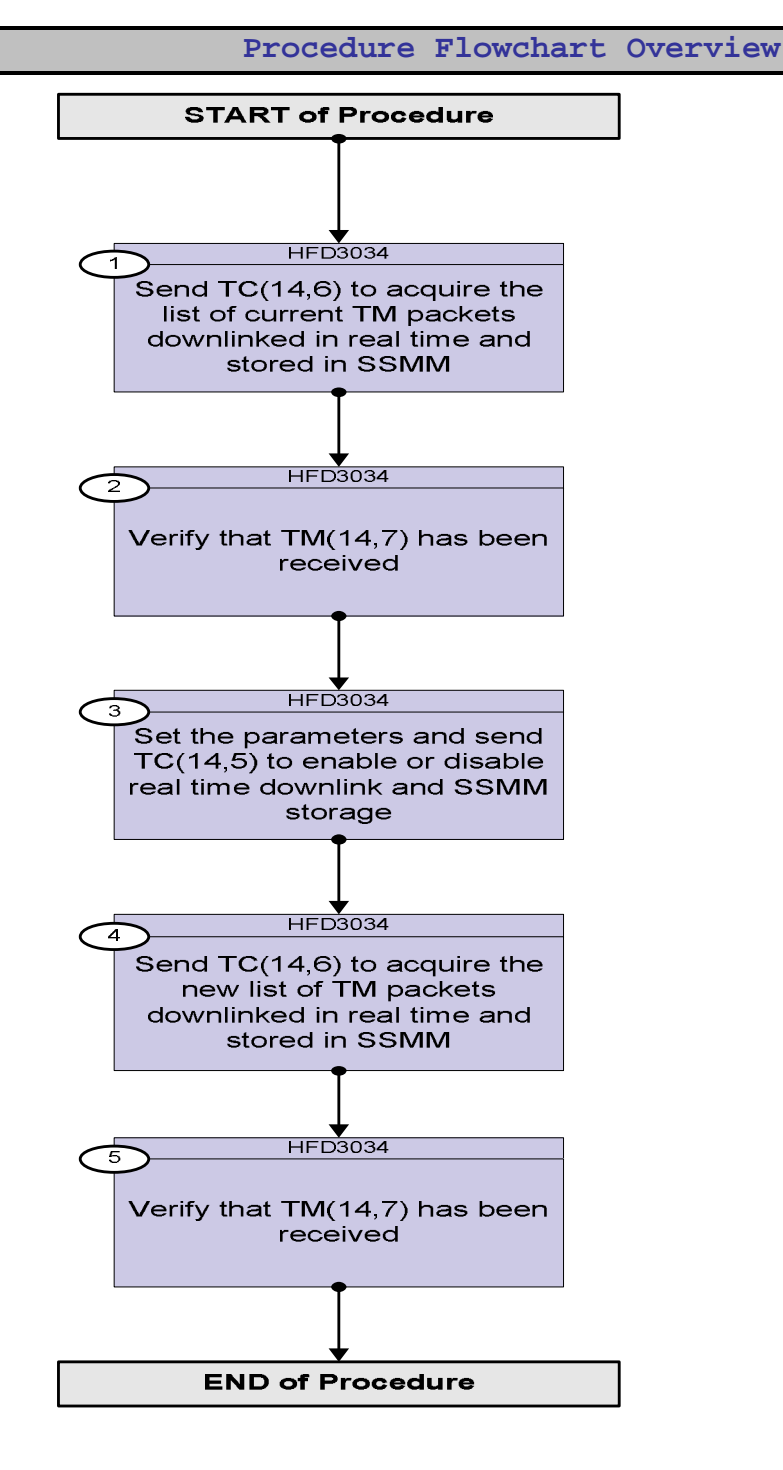

Doc No. : PT-HMOC-OPS-FOP-6001-OPS-OAH<br>Fop Issue : 3.0 Fop Issue : 3.0<br>
Issue Date: 3.0<br>
13/04/10 Issue Date:

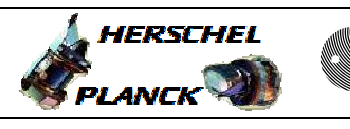

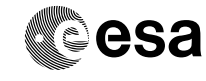

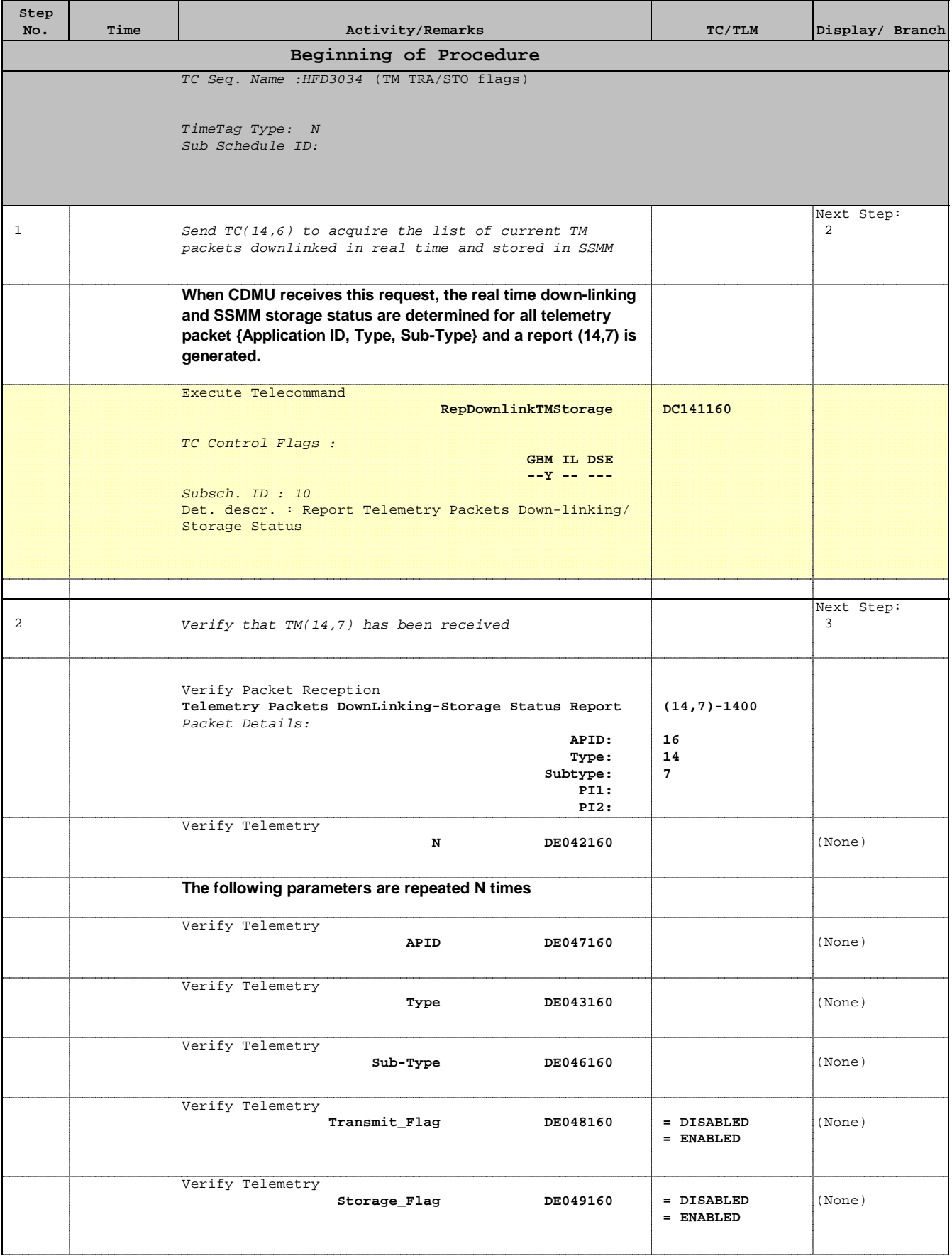

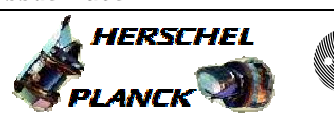

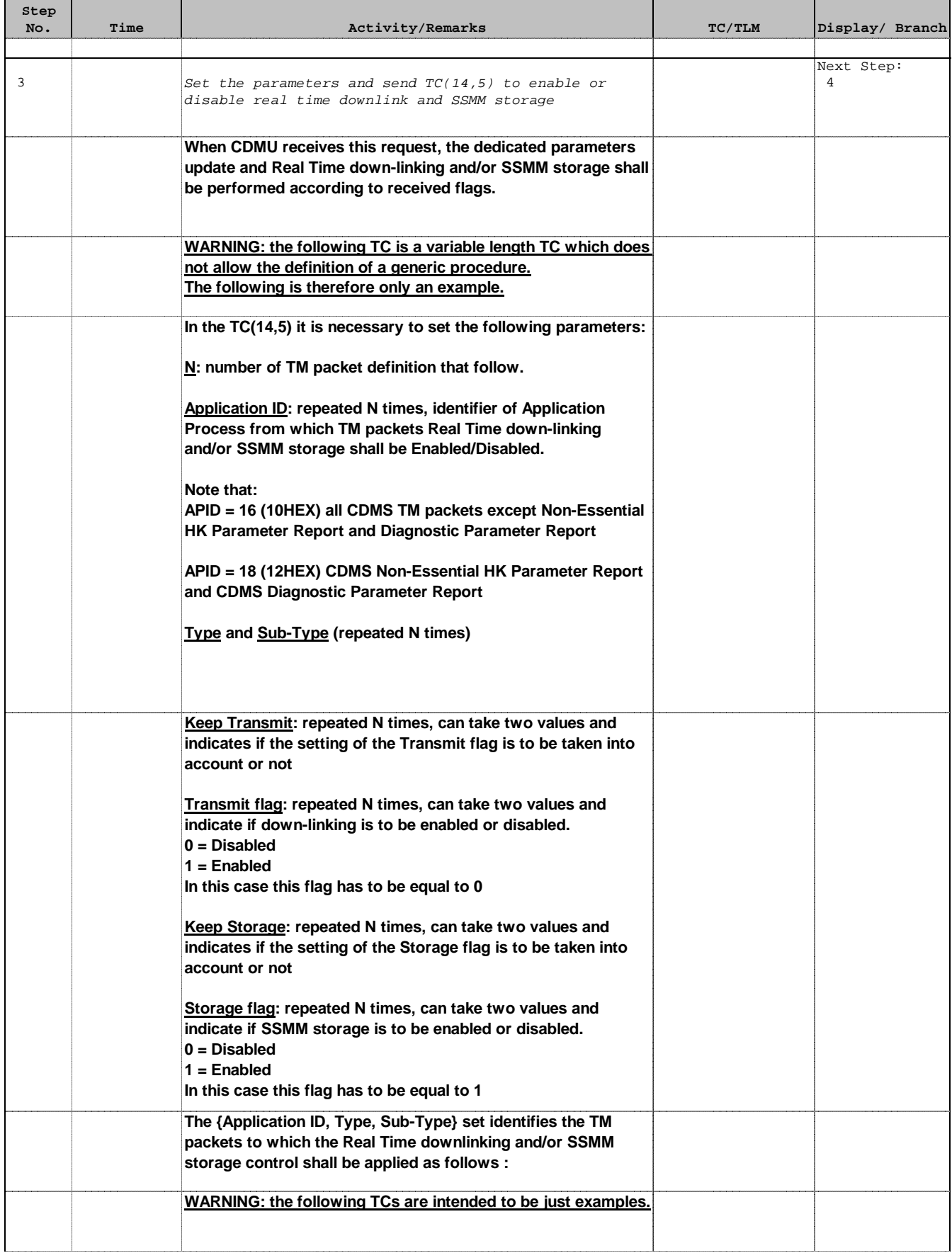

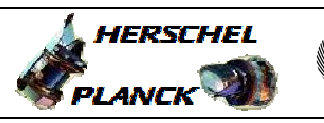

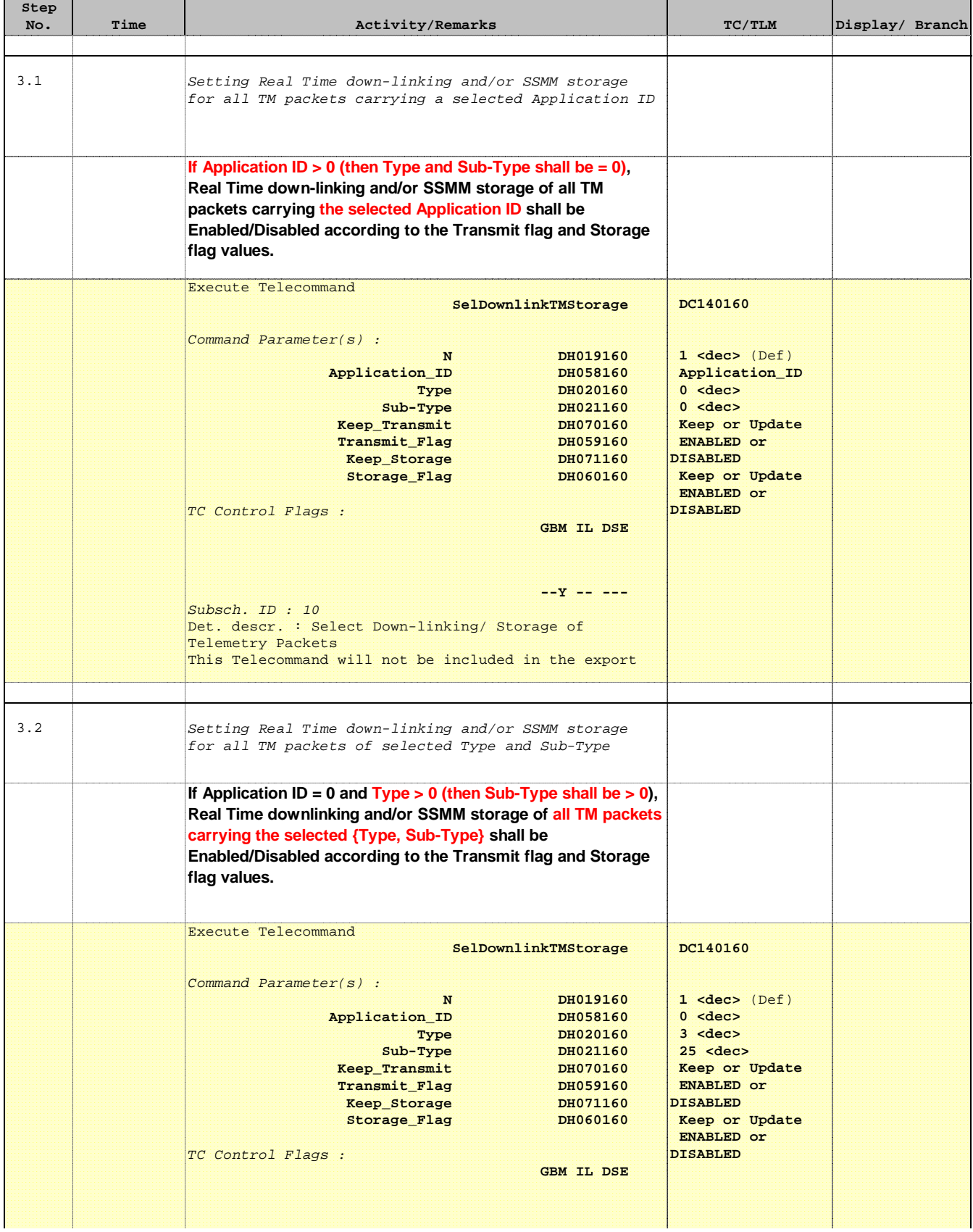

Doc No. :PT-HMOC-OPS-FOP-6001-OPS-OAH Fop Issue : 3.0 Issue Date: 13/04/10

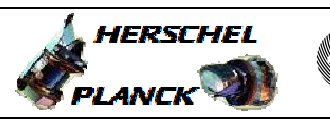

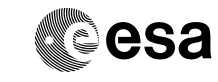

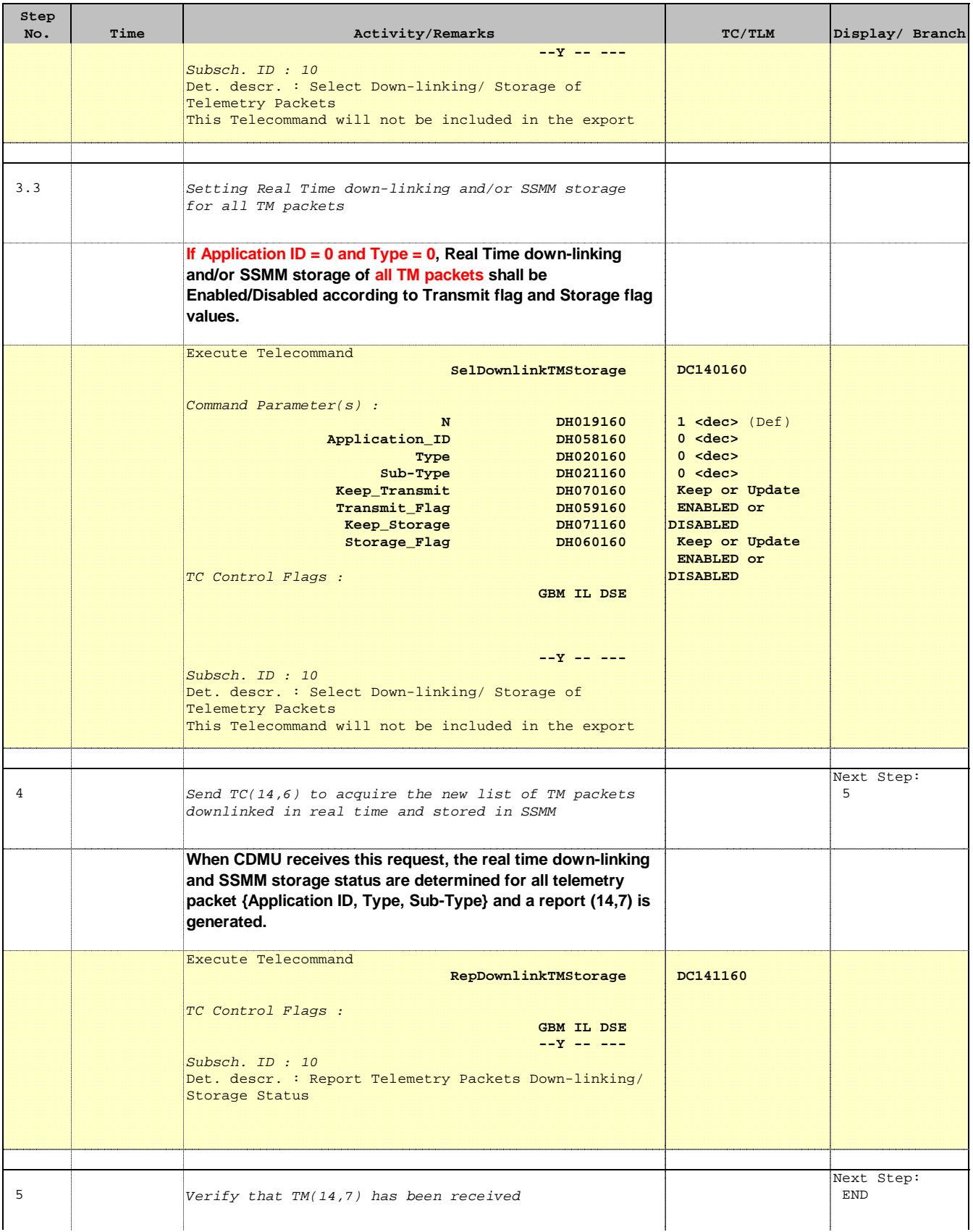

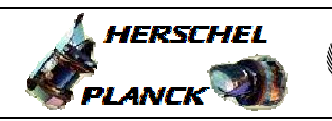

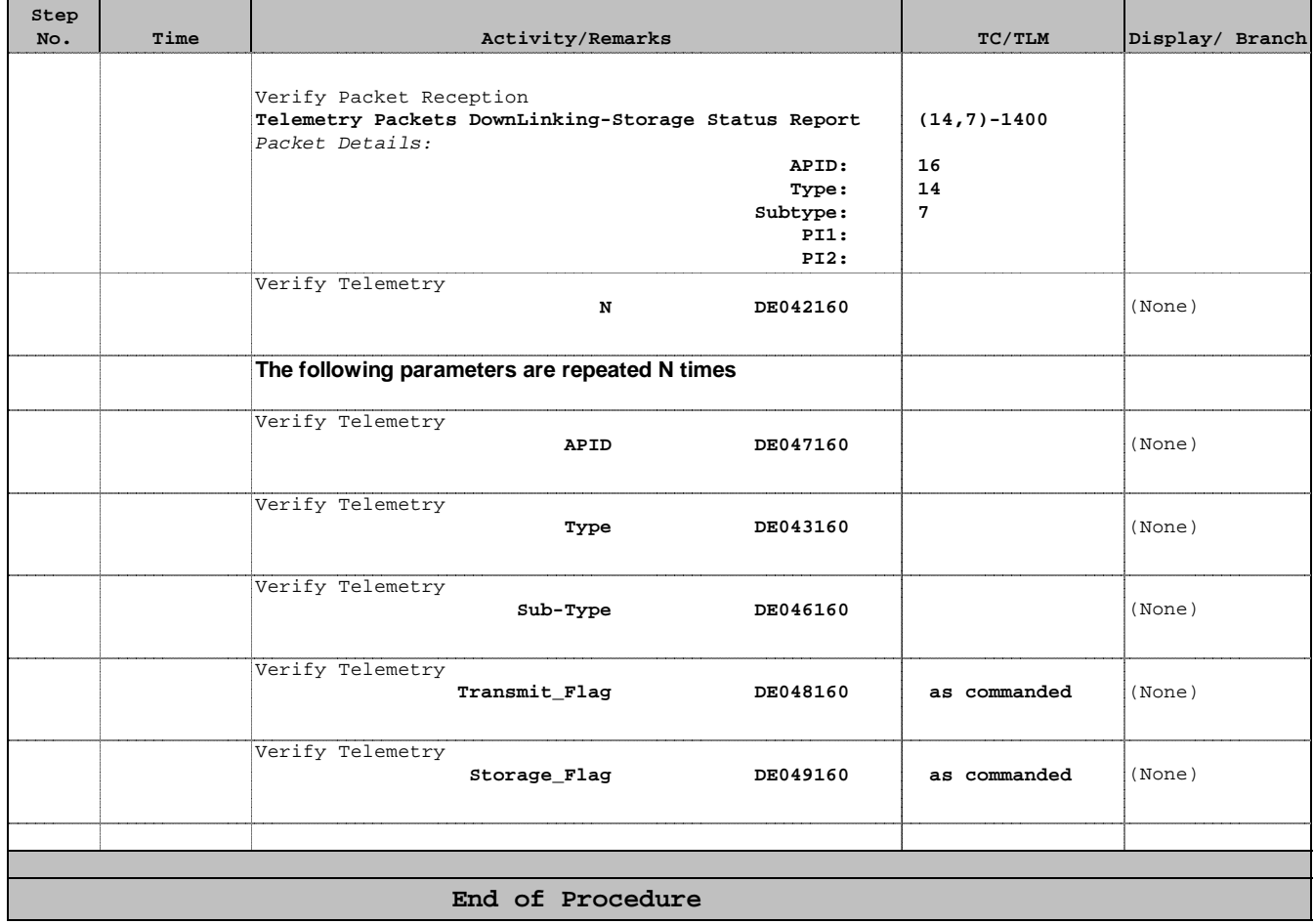